```
commandwindow clear all
clc close all
num1=12.8*exp(-1);
den1=[16.7 1];
transfmodel1=tf(num1,den1)
  num2=-18.9*exp(-3)den2= [21 1];
transfmodel2=tf(num2,den2)
 num3=6.6*exp(-7) den3= 
[10.9 1];
transfmodel3=tf(num3,den3)
 num4=-19.4*exp(-3)den4= [14.4 1];
transfmodel4=tf(num4,den4)
```
Gp=[transfmodel1 transfmodel2 ; transfmodel3 transfmodel4]

Simulink files (Open loop)

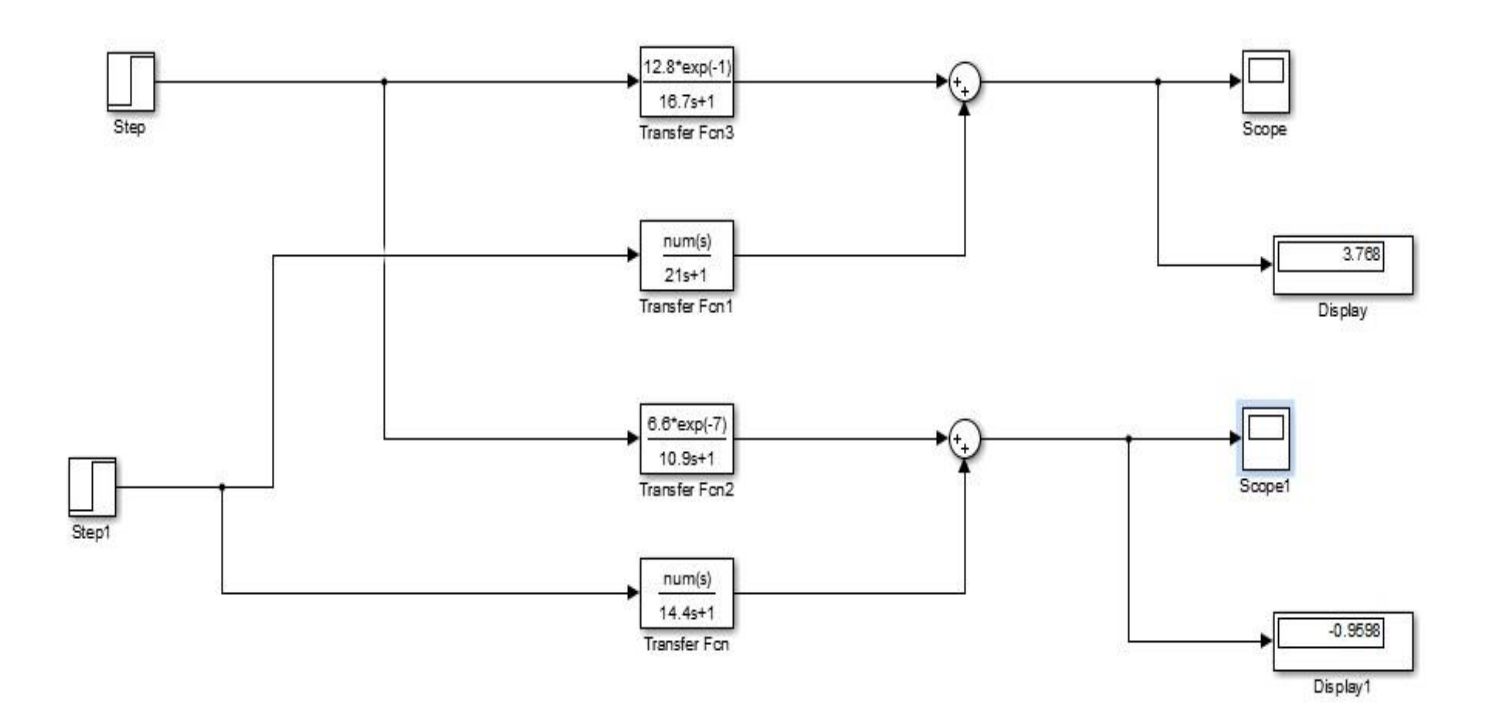

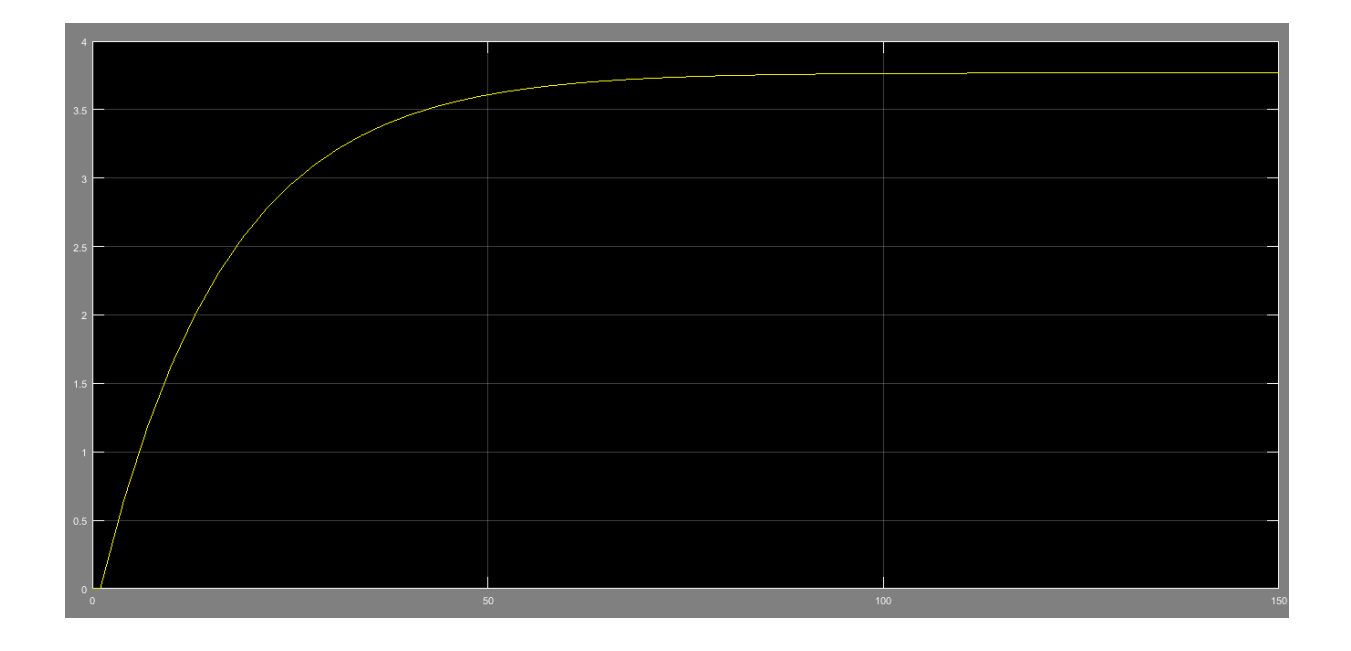

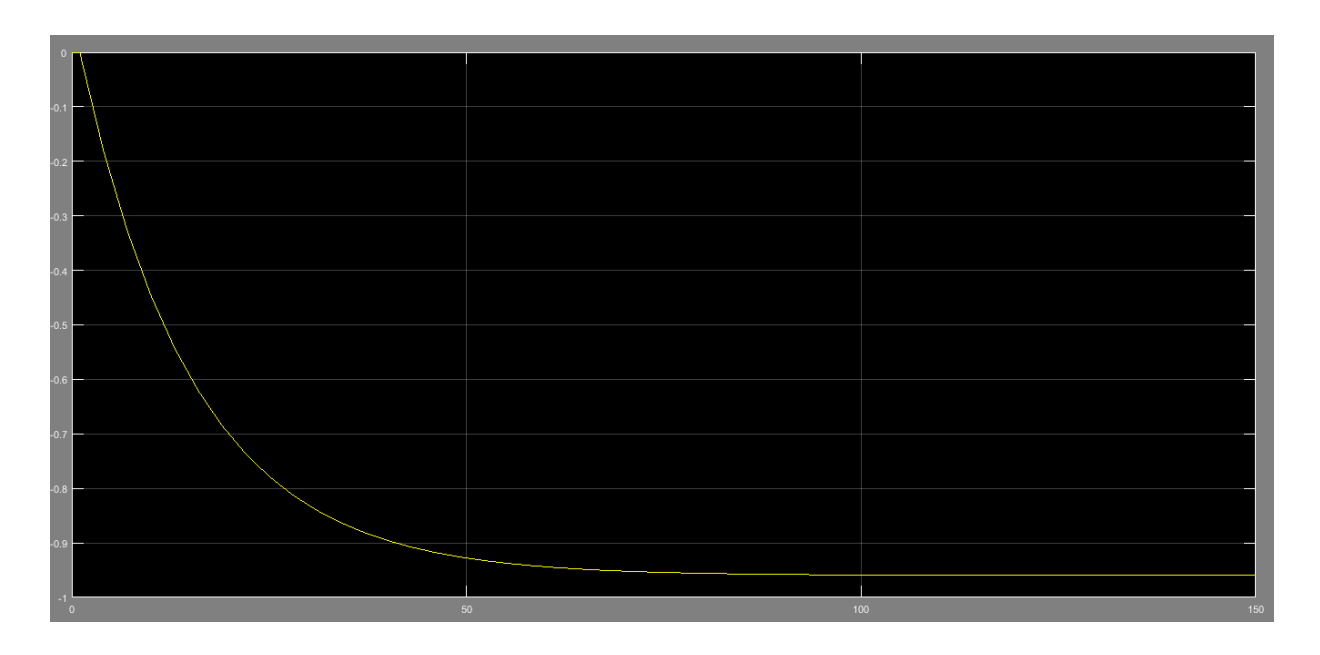

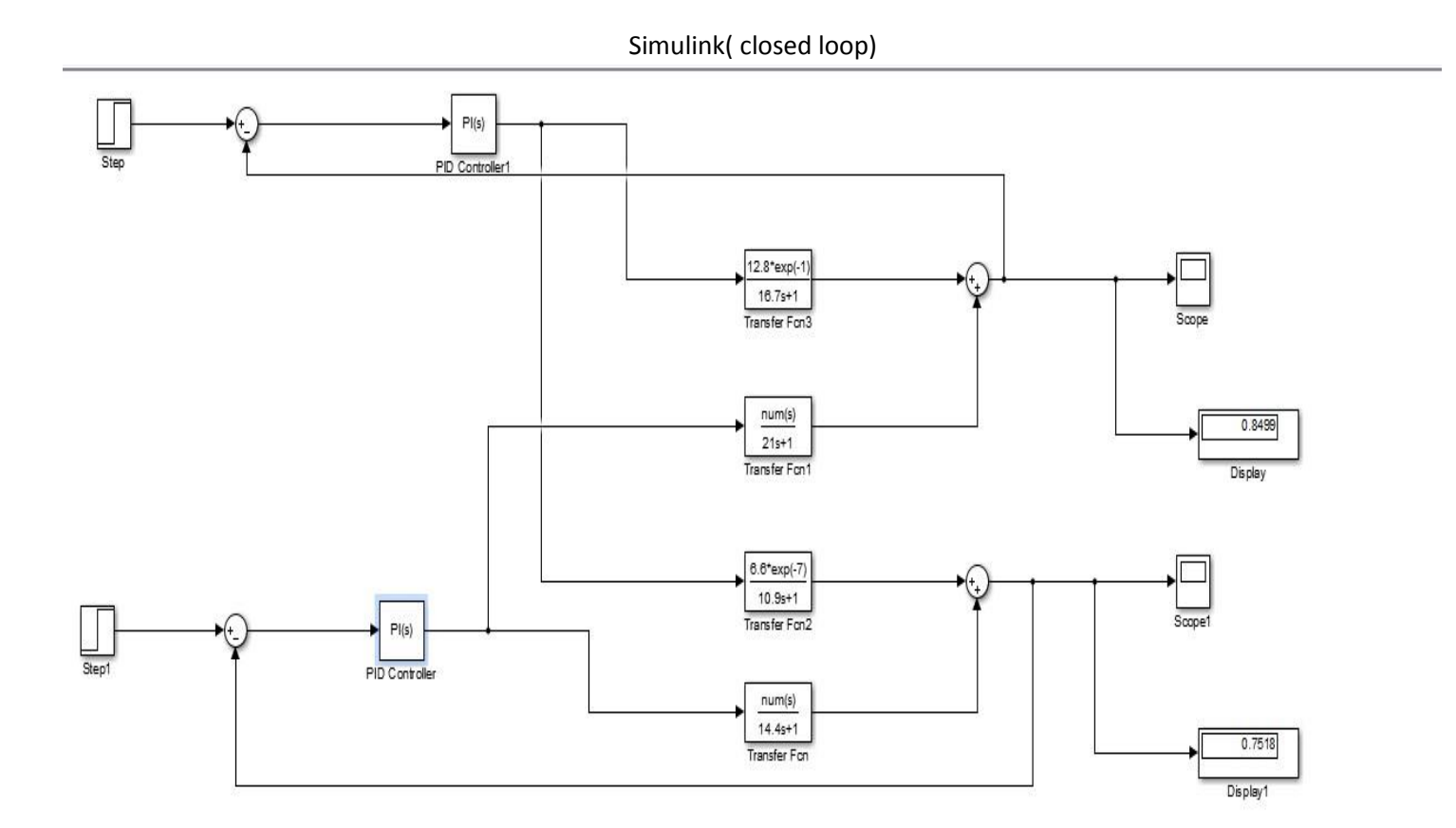

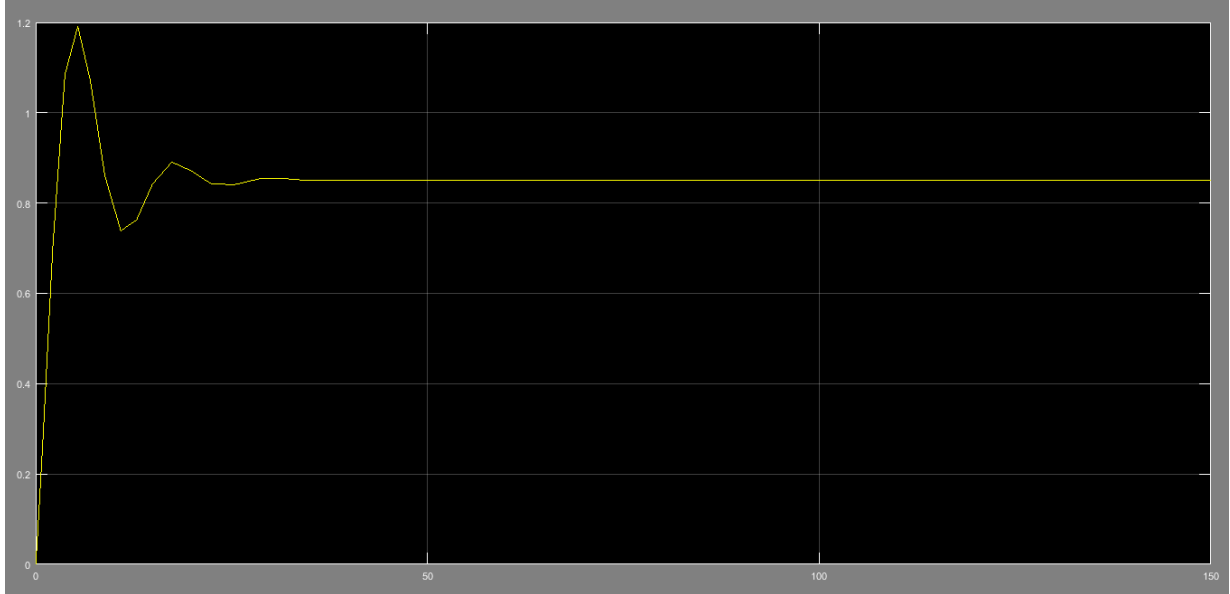

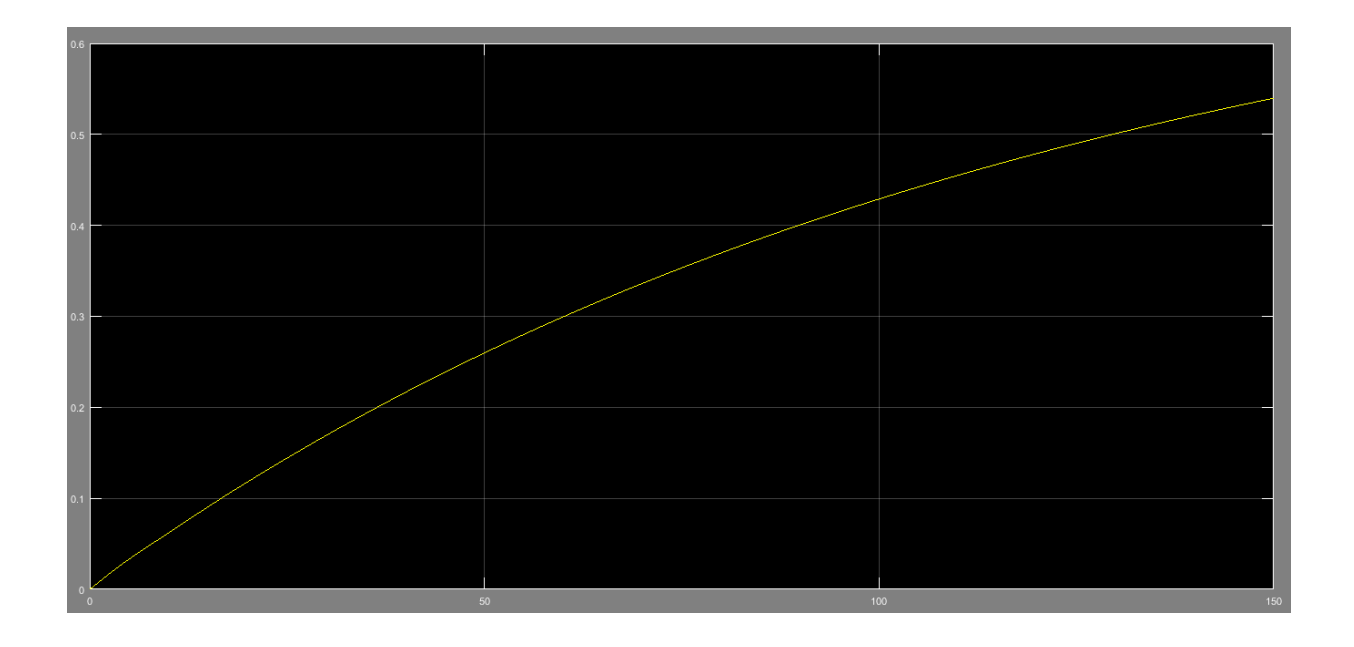